## **Instructions to Complete Hopper Scale Test Report Form P&SP-4500**

Mail the completed form to the appropriate regional office of the Packers and Stockyards Program as listed below. The states covered by each regional office are listed below its address.

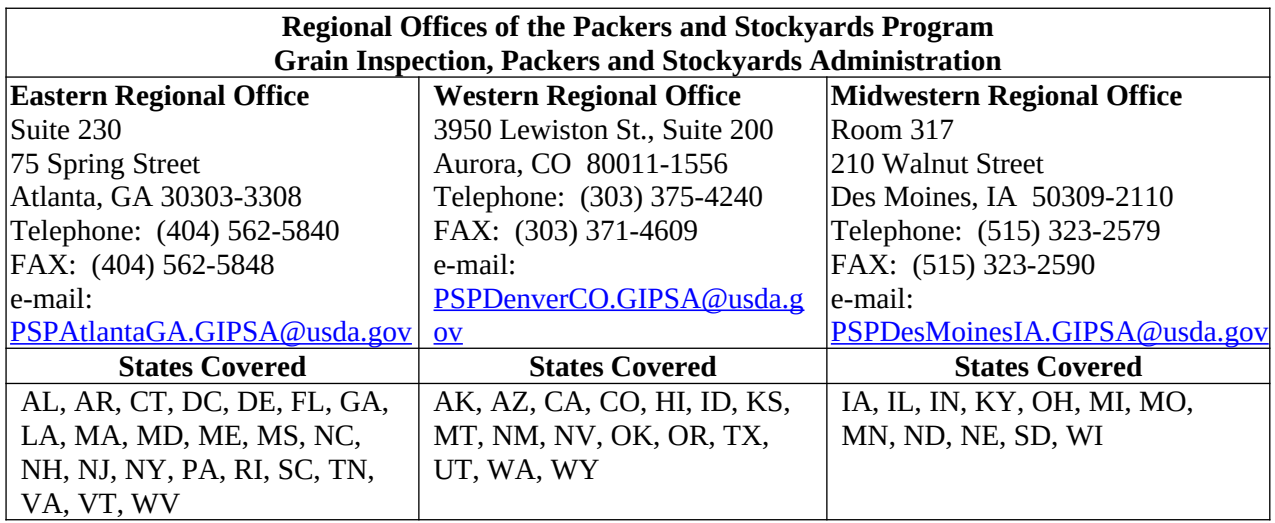

If you have any questions regarding this form, please contact the regional office of the Packers and Stockyards Program listed above.

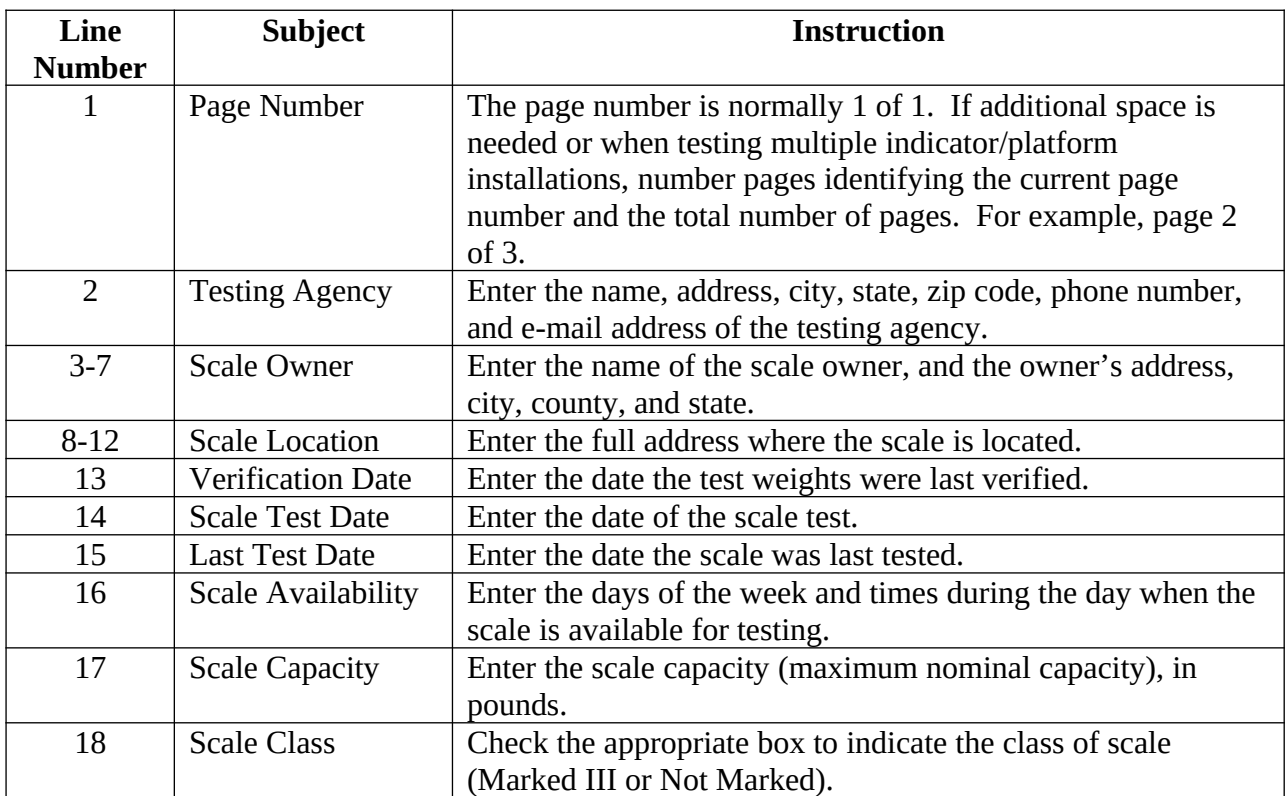

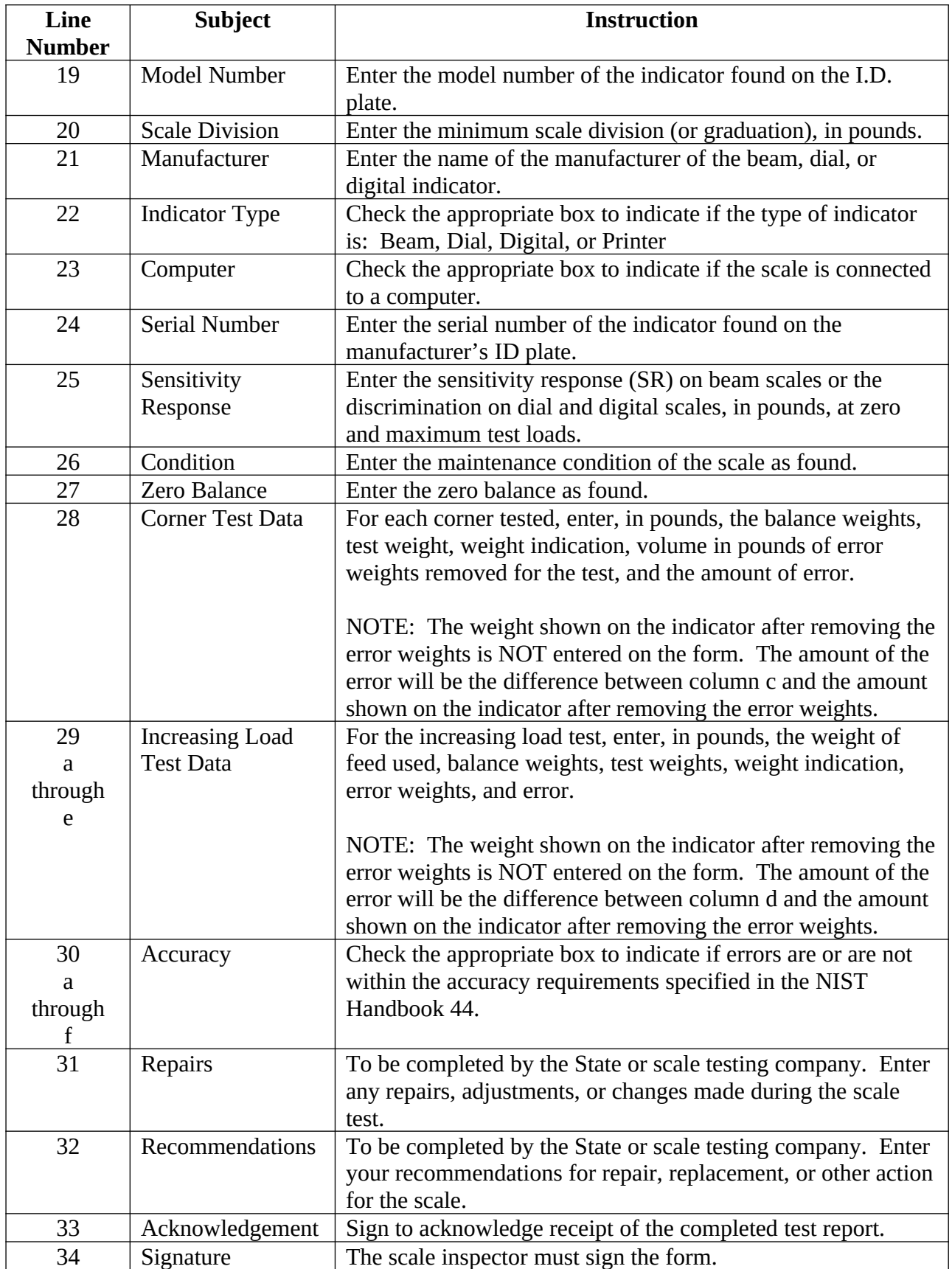